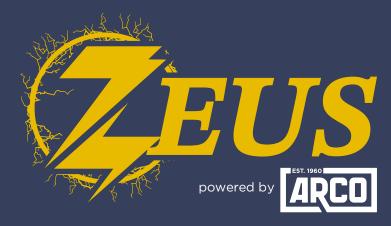

## HIGH ENERGY ALTERNATOR REGULATOR

## **Did you know?** You Can Select Between Metric And Imperial Units

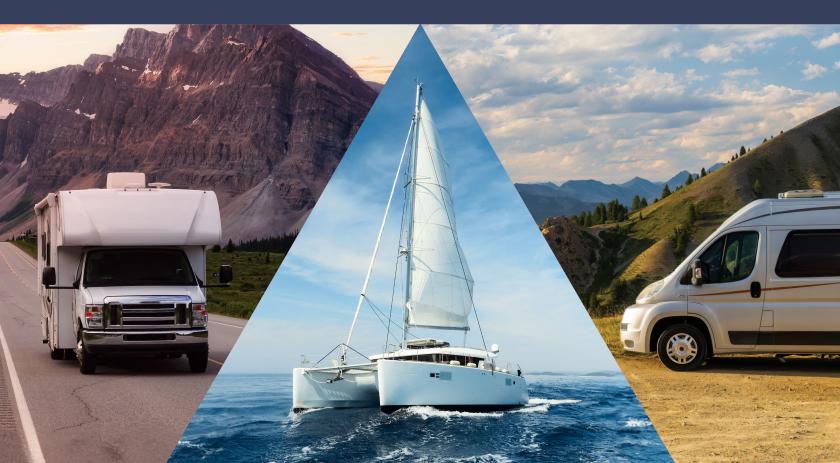

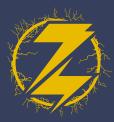

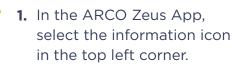

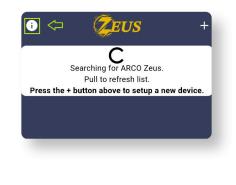

2. Select App Settings.

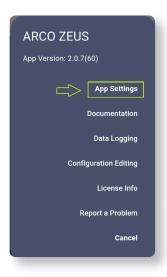

## APCO ZEUS IETRIC & IMPERIAL UNITS

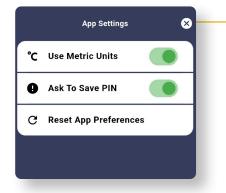

- **3.** Turning off Metric units will enable Imperial units.
- 4. You are finished!